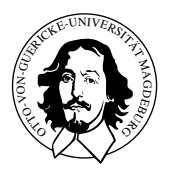

Praktisches Aufgabenblatt 1

Abgabetermin: 7.-8. Mai 2012

## Aufgabe 1

Steuern Sie die 4 LED auf dem Microcontroller-Board entsprechend so an, dass

- die LEDs im Uhrzeigersinn an und abgeschaltet werden und
- auf einen Tastendruck hin, in den Modus wechseln, so dass
- die LEDs in folgender Reihenfolge 0,1,2,4,2,1,0 leuchten
- $\bullet$  bei weiteren Tastendrücken ist jeweils der andere Modus zu wählen.

Welchen Taster Sie verwenden, ist Ihnen freigestellt.

## Hinweis

Für die Bewältigung der Aufgabe finden sich unter [http://ivs.cs.uni-magdeburg.de/](http://ivs.cs.uni-magdeburg.de/eos/lehre/SS2012/vl_pkes/techdoc/) [eos/lehre/SS2012/vl\\_pkes/techdoc/](http://ivs.cs.uni-magdeburg.de/eos/lehre/SS2012/vl_pkes/techdoc/) weiter Informationen zum Mircocontroller sowie zum verwendeten Board. Auf der Webseite [http://www-ivs.cs.uni-magdeburg.de/eos/lehre/](http://www-ivs.cs.uni-magdeburg.de/eos/lehre/SS2012/vl_pkes/uebung/env.shtml) [SS2012/vl\\_pkes/uebung/env.shtml](http://www-ivs.cs.uni-magdeburg.de/eos/lehre/SS2012/vl_pkes/uebung/env.shtml) wurden Informationen zur Konfiguration der Entwicklungsumgebung unter Linux und Windows sowie ein " Embedded-Hello-World-Beispiel" zusammengefasst.